Espace pédagogique de l'académie de Poitiers > COLLÈGE MARCEL PAGNOL > Le Numérique au Collège > Logiciels et applications

<https://etab.ac-poitiers.fr/coll-tonnay-boutonne/spip.php?article879> - Auteur : by RUPN

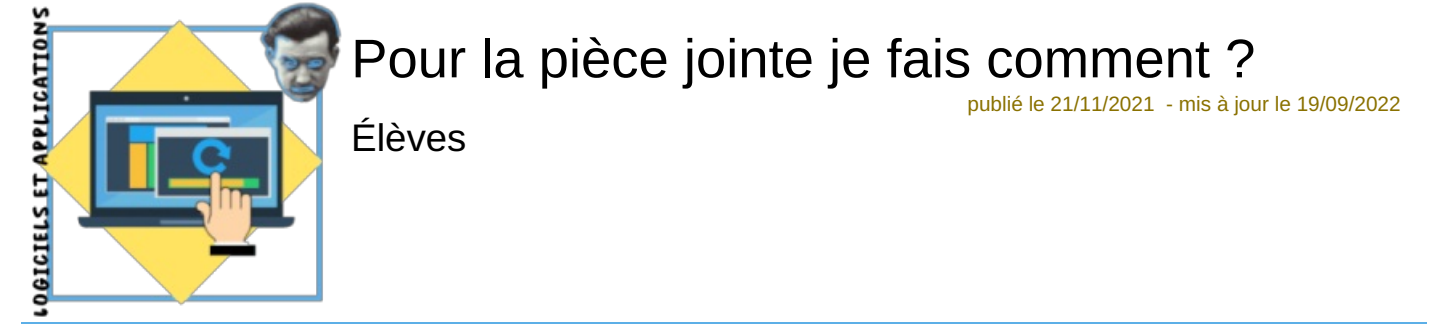

*Descriptif :*

La question est souvent posée car parfois la messagerie refuse de joindre un fichier trop imposant. Cet article vous propose la bonne démarche à appliquer en fonction de différents cas de figures.

*Sommaire :*

- Quel format pour ma pièce jointe ?
- Quelle taille pour ma pièce jointe ?

## **ENVOYER UNE PIÈCE JOINTE**

Le numérique et le réseau internet nous permettent de communiquer et d'échanger des fichiers à l'aide d'outils tels que :

- la messagerie Roundcube dans l'ENT I-Cart
- la messagerie de pronote
- une boîte mail

La pièce jointe est donc devenu un maillon essentiel de votre communication avec les enseignants. Dans ce cadre deux grandes questions se posent. La première est celle du format ou de l'extension du fichier joint, la deuxième est sa taille ou son poids. Cet article va répondre à ces deux interrogations.

## Quel format pour ma pièce jointe ?

vous avez travaillé sur Libre Office. Envoyez votre fichier au format natif de la suite bureautique (**odt**, **ods**,**odp**, **odg**) ou au format **pdf** après avoir exporté votre fichier suivant la procédure suivante :

menu Fichier —> Exporter vers —>Exporter au format **pdf**...( étape 1)

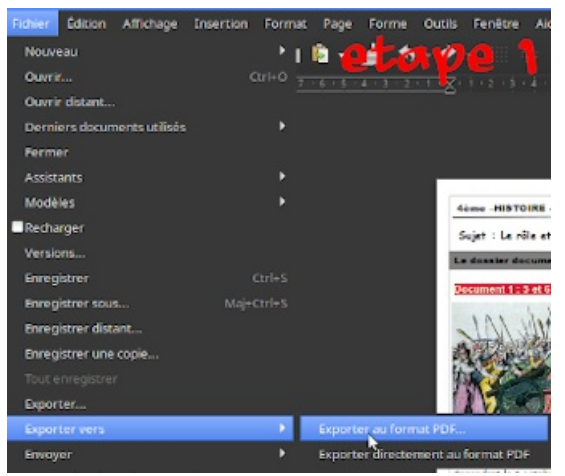

une fenêtre s'ouvre (étape 2) —> Images —> Compression  $JPG = 80\% \rightarrow$ cochez Réduire résolution des images  $= 150DPI - \geq$ Exporter

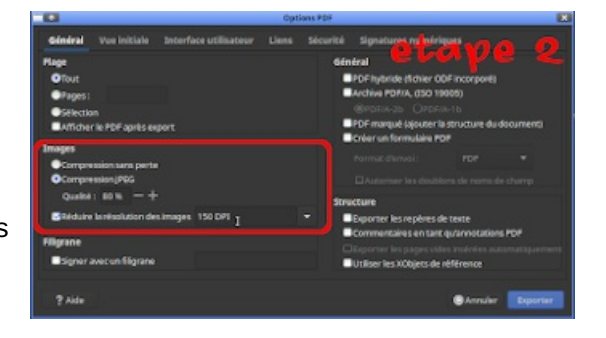

vous avez travaillé sur feuille ou sur votre cahier. Envoyez votre fichier au format **pdf**, évitez les photos qui sont souvent trop lourdes et plus difficilement manipulables. Voici un tutoriel vidéo montrant quelle est la démarche à suivre pour le scan **pdf** de documents :

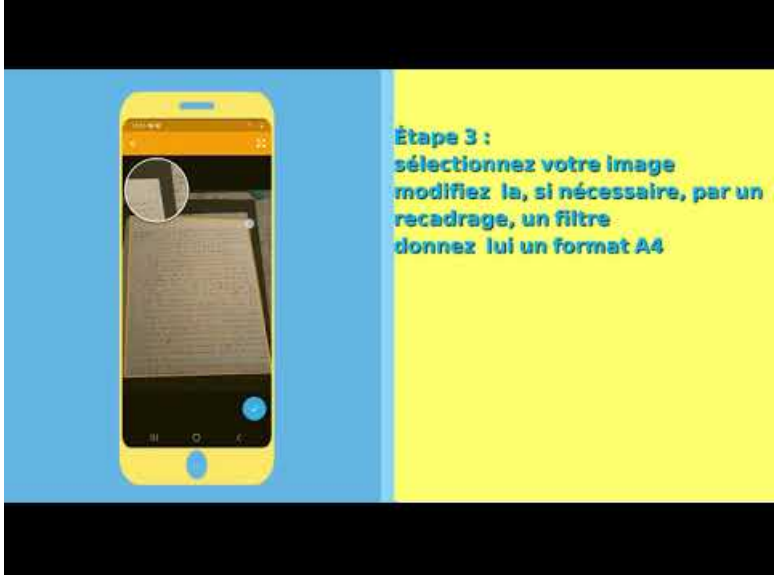

**TDLC Scan documents** (Video [Youtube](https://youtu.be/0lQwt3fm9g4))

Il existe dans le playstore ou l'appstore de nombreuses applications permettant le scan de documents, nous avons privilégié l'application "Genius Scan" mais ceci est complètement subjectif et vous restez libre du choix de votre application.

- dans certains cas (Arts plasitques, SVT , Techno, Sciences Physiques, EPS...) il peut vous être demandé de photographier votre production. Envoyez votre ou vos fichiers au format png, qui est un format ouvert, de préférence à la place de **jpg** ou **jpeg**. Tous les logiciels de traitement d'images vous permettront de faire une conversion dans l'un ou l'autre format.
- votre production est un fichier son. Envoyez votre pièce jointe au format **mp3** ou **ogg** .
- votre production est une vidéo. Envoyez votre pièce jointe (Attention à la taille !) sous le format **mp4** qui est aujourd'hui le plus utilisé

## Quelle taille pour ma pièce jointe ?

La "[Nétiquette](https://etab.ac-poitiers.fr/coll-tonnay-boutonne/spip.php?article876)" va nous permettre de répondre rapidement à cette question. En effet, une bonne utilisation de la messagerie est définie par les règles de civilité et de politesse de celle-ci, ainsi il n'est pas recommandé de dépasser une taille de fichier supérieure à 5 Mo et certains webmails limitent cette taille à 2Mo.

Les fichiers textes, quand ils ne contiennent pas d'images, sont souvent légers et ne posent pas de problèmes. En fait se sont les images, les vidéos, les sons qui souvent sont de lourds fichiers.

Ainsi par exemple un dossier documentaire constitué de 4 images et de leur paratexte produite avec l'application dessin de Libre office (Draw, extension **odg**) représente une taille de 3,1 Mo. Si nous exportons ce fichier en **pdf** nous atteignons un poids de 485Ko, ce qui fait une sacrée différence.

En conclusion joignez toujours des fichiers dont le poids est le plus bas possible. Pour les gros fichiers que vous ne pouvez pas amaigrir utilisez l'application Nextcloud de l'ENT pour les partager ou les faire parvenir à votre

**de Poitiers**

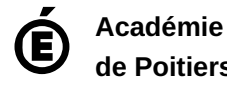

Avertissement : ce document est la reprise au format pdf d'un article proposé sur l'espace pédagogique de l'académie de Poitiers.

Il ne peut en aucun cas être proposé au téléchargement ou à la consultation depuis un autre site.